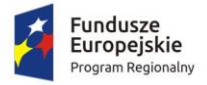

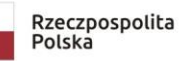

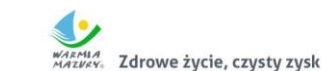

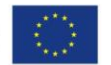

### **Załącznik nr 1 do SIWZ Znak sprawy: 271.10.2019.EFS**

### *FORMULARZ OFERTY – Część 4 Oprogramowanie do tablic multimedialnych i monitorów interaktywnych*

**I. Przetarg nieograniczony pn.:**

**Dostawa sprzętu komputerowego oraz instalacja i konfiguracja sieci bezprzewodowej w ramach projektu "Laboratorium kompetencji - informatycznych, matematycznych, językowych"**

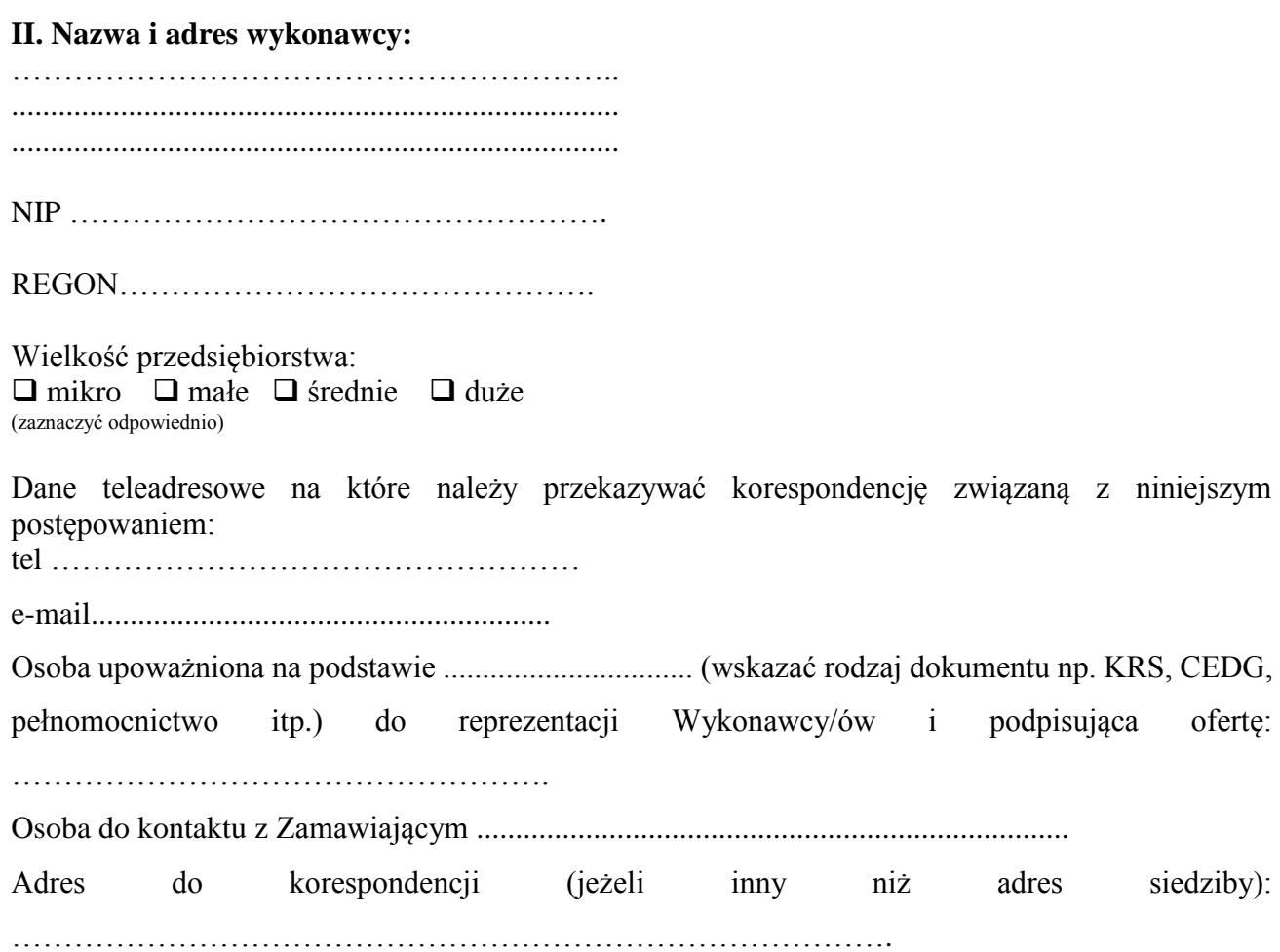

Przystępując do postępowania o udzielenie zamówienia publicznego prowadzonego w trybie przetargu nieograniczonego zgodnie z ustawą z dnia 29 stycznia 2004 r. Prawo zamówień publicznych pn.: **Dostawa sprzętu komputerowego oraz instalacja i konfiguracja sieci bezprzewodowej w ramach projektu "Laboratorium kompetencji - informatycznych, matematycznych, językowych" - Oprogramowanie do tablic multimedialnych i monitorów interaktywnych,** oferujemy wykonanie przedmiotu zamówienia na warunkach określonych przez Zamawiającego oraz **zgodnie z opisem przedmiotu zamówienia za łączną<sup>1</sup> (wraz z należnym podatkiem VAT)** cenę ofertową **brutto …………………… zł**

 $\overline{a}$ <sup>1</sup> ŁĄCZNA CENA OFERTOWA stanowi całkowite wynagrodzenie Wykonawcy, uwzględniające wszystkie koszty związane z realizacją przedmiotu zamówienia zgodnie z niniejszą SIWZ.

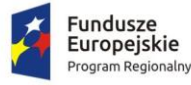

**1**

**2**

**3**

**4**

**5**

**6**

**7**

**8**

 $\overline{a}$ 

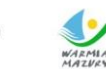

**1 szt. x ……. zł = ………. zł**

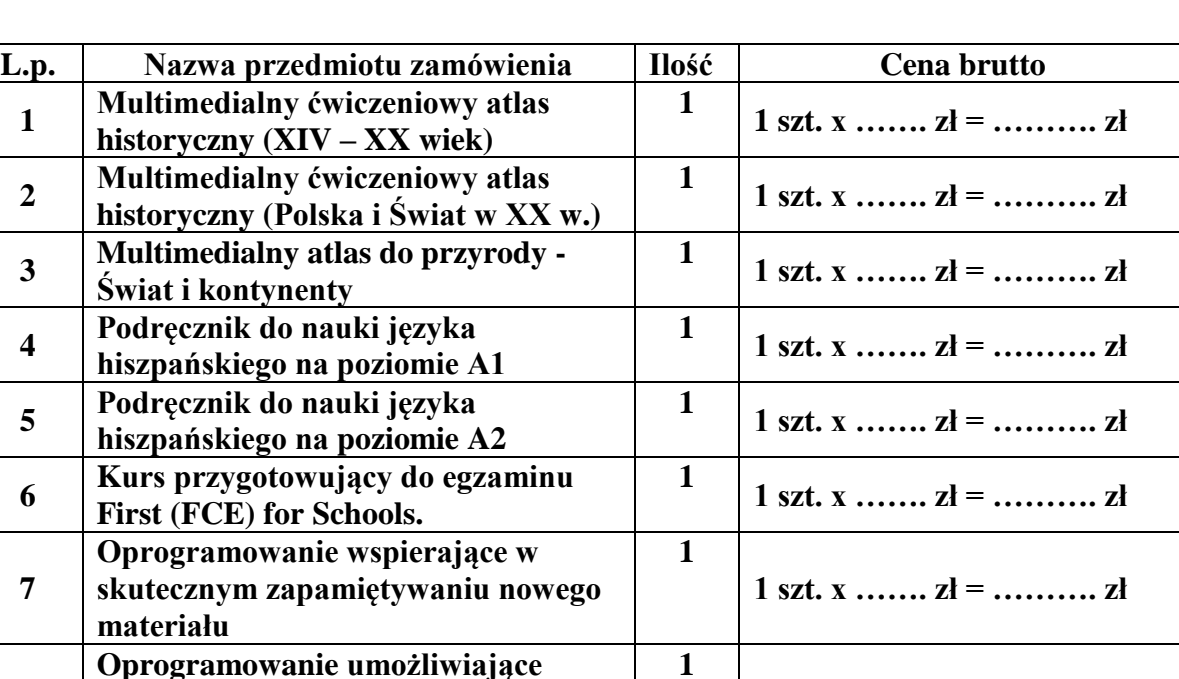

## **INFORMUJEMY, ŻE** (właściwe zakreślić):

**zajęć**

**przygotowanie spersonalizowanych** 

 wybór oferty **nie będzie** prowadzić do powstania u Zamawiającego obowiązku podatkowego; wybór oferty **będzie** prowadzić do powstania u Zamawiającego obowiązku podatkowego w odniesieniu do następujących towarów i usług (w zależności od przedmiotu zamówienia):

**9 Multimedialna biblioteka – geometria 1 1 szt. x ……. zł = ………. zł**

**RAZEM**

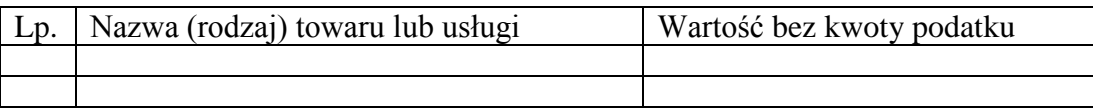

Wartość towaru / usług powodująca obowiązek podatkowy u Zamawiającego to ............... zł netto\*<sup>2</sup>. **Powyższe wypełnić tylko w przypadku, gdy:**

⃰dotyczy Wykonawców, których oferty będą generować obowiązek doliczania wartości podatku VAT do wartości netto oferty, tj. w przypadku:

• wewnątrzwspólnotowego nabycia towarów,

• mechanizmu odwróconego obciążenia, o którym mowa w art. 17 ust. 1 pkt 7 ustawy o podatku od towarów i usług,

• importu usług lub importu towarów, z którymi wiąże się obowiązek doliczenia przez Zamawiającego przy porównywaniu cen ofertowych podatku VAT.

<sup>2</sup> W przypadku, gdy ofertę składa wykonawca zagraniczny, który na podstawie odrębnych przepisów nie jest zobowiązany do uiszczenia VAT w Polsce, należy wpisać cenę netto. Przy ocenie takiej oferty zastosowanie będzie miał zapis wskazany w dziale XVI pkt 4 SIWZ wynikający z art. 91 ust. 3a ustawy Pzp.

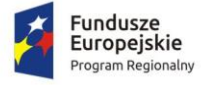

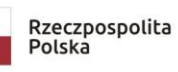

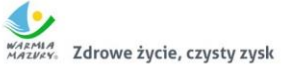

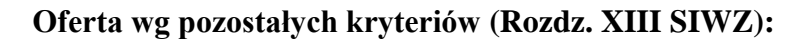

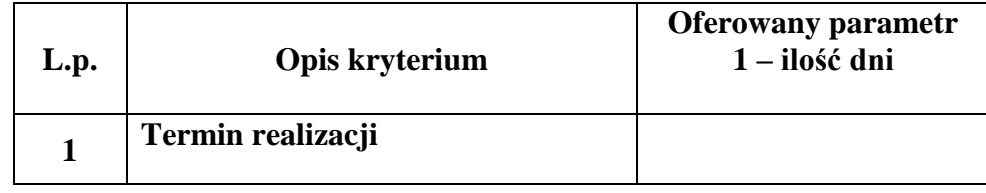

## **Opis przedmiotu zamówienia:**

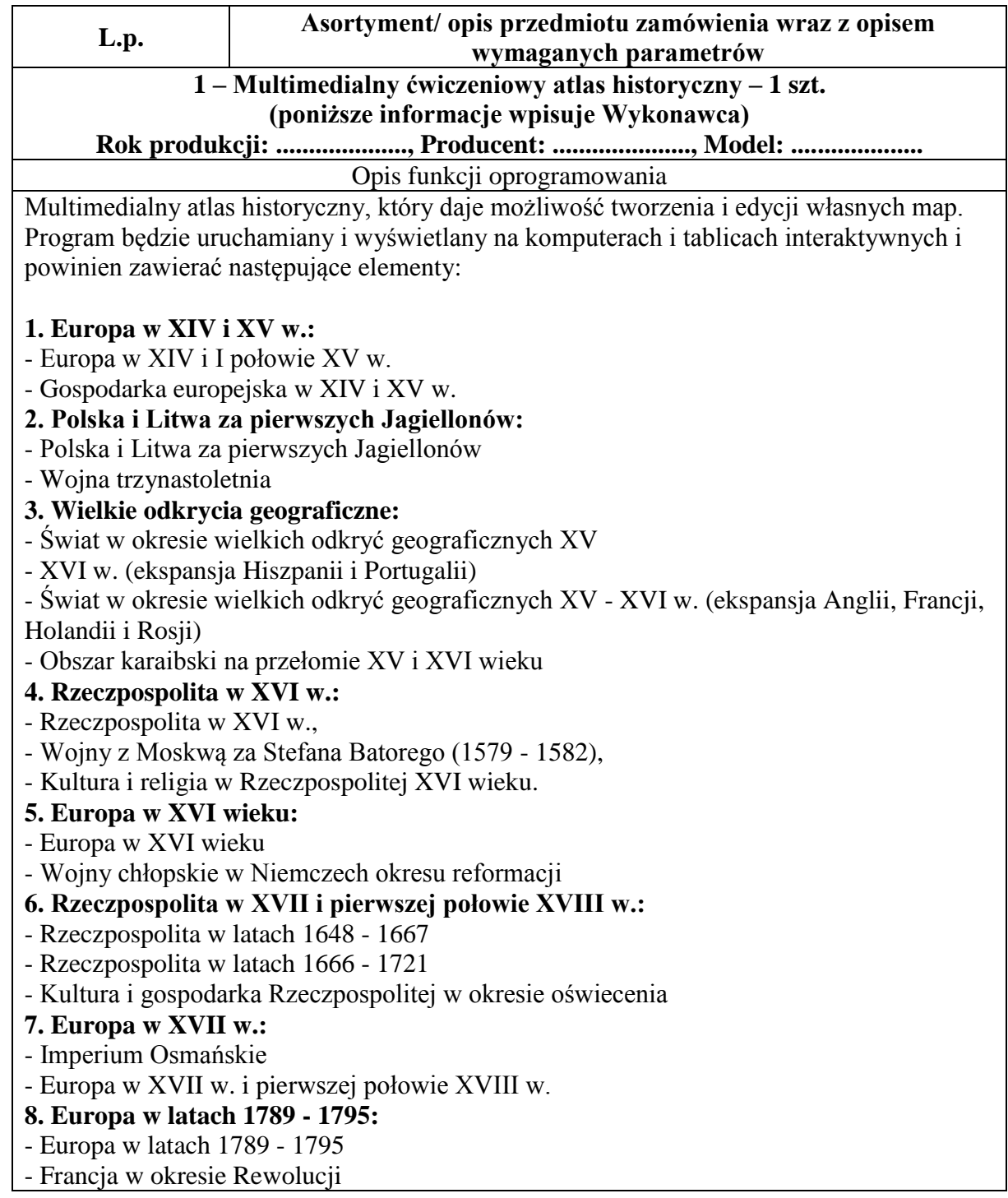

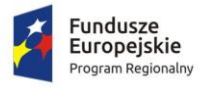

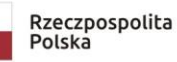

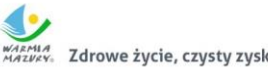

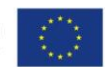

- Działania wojenne na froncie półn. i zach. 1792 - III 1793

- **9. Rzeczpospolita w czasach rozbiorów (1772 - 1795):**
- Rzeczpospolita w czasach rozbiorów (1772 1795)
- Wojna polsko rosyjska 1792
- Powstanie kościuszkowskie

# **10. Wojny napoleońskie:**

- Europa w czasie wojen napoleońskich
- Księstwo Warszawskie

## **11. Ziemie polskie po Kongresie Wiedeńskim:**

- Ziemie polskie po Kongresie Wiedeńskim
- Powstanie Listopadowe
- Powstanie Styczniowe

# **12. Europa po Kongresie Wiedeńskim:**

- Zjednoczenie Niemiec
- Zjednoczenie Włoch

# **13. Odkrycia geograficzne po XVII w.:**

- Świat w okresie odkryć geograficznych XVII XVIII w.,
- Odkrycia geograficzne i podróże w XIX i XX wieku,
- Odkrywanie Arktyki,
- Odkrywanie Antarktyki.

# **2 – Multimedialny ćwiczeniowy atlas historyczny – 1 szt. (poniższe informacje wpisuje Wykonawca)**

## Rok produkcji: ..................., Producent: ....................., Model: .......

## Opis funkcji oprogramowania

Multimedialny atlas historyczny, który daje możliwość tworzenia i edycji własnych map. Program będzie uruchamiany i wyświetlany na komputerach i tablicach interaktywnych i powinien zawierać następujące elementy:

# **1. Pierwsza Wojna Światowa:**

- wojna światowa w Europie i na Bliskim Wschodzie (1914-1916),

- I wojna światowa w Europie i na Bliskim Wschodzie (1917-1918),
- Rewolucja Październikowa i wojna domowa w Rosji.

# **2. Odbudowa państwa polskiego:**

- Ziemie polskie w czasie I wojny światowej,
- Odbudowa państwa polskiego.

# **3. Rzeczpospolita w XX-leciu międzywojennym:**

- Druga Rzeczpospolita,
- Gospodarka II Rzeczpospolitej,
- Ludność II Rzeczpospolitej.
- **4. Europa w XX-leciu międzywojennym:**
- Europa w XX-leciu międzywojennym,

"Wielkie Niemcy" i planowany obszar "Rzeszy Wielkogermańskiej".

# **5. II wojna światowa w latach 1939-1942:**

- Działania wojenne w Europie i pn. Afryce w latach 1939-1942,
- Wojna obronna Polski 1939,
- Działania wojenne na Bałkanach w latach 1940-1942,
- Azja Wschodnia i Pd.-Wsch., wojna na Pacyfiku 1939-1942,
- Plan "Barbarossa" (22 czerwiec wrzesień 1941),
- Obozy zagłady w okresie okupacji hitlerowskiej i ruch oporu.

# **6. II wojna światowa w latach 1943-1945:**

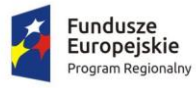

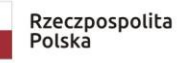

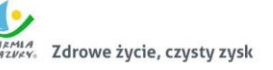

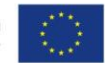

- Działania wojenne w Europie w latach 1943-1945,
- Działania wojenne na Atlantyku w latach 1939-1945,
- Bałkany i front włoski 1943-1945,
- Działania wojenne na Pacyfiku styczeń 1943 wrzesień 1945.
- **7. Europa w latach 1945-1990:**
- Europa w latach 1945-1989,
- Strefy okupacyjne w Niemczech i Austrii po II wojnie światowej,
- Powstanie państwa Izrael,
- Wojna w Chorwacji oraz Bośni i Hercegowinie 1992-1995,
- NATO,
- Międzynarodowy terroryzm.

## **8. Polska po 1945 r.:**

- Polska. Zmiany terytorialne i przemieszczenia ludności w pierwszych latach po II wojnie światowej,

- Polska Rzeczpospolita Ludowa. Protesty społeczne w latach 1956-1989.

# **9. Unia Europejska:**

- Unia Europejska (stan po 01.01.2007),
- Euroregiony w Polsce,
- Unia Europejska, rozwój do roku 1989,
- Unia Europejska, rozwój w latach1990 2003,
- Płaszczyzny integracji europejskiej,
- Unia Europejska, mapa gospodarcza.

## **10. Życie i dzieło Papieża Jana Pawła II:**

- Podróże Papieża Jana Pawła II na świecie,
- Pielgrzymki Ojca Świętego do Polski.

## **11. Dziedzictwo narodowe:**

- 1000 lat historii Polski,
- Dzieje Polski. Władcy i wydarzenia, cz. I,
- Dzieje Polski. Władcy i wydarzenia, cz. II.

# **12. Dziedzictwo narodowe:**

- 1000 lat polskiej kultury.

# **3 – Multimedialny atlas do przyrody – Świat i kontynenty – 1 szt. (poniższe informacje wpisuje Wykonawca)**

# **Rok produkcji: ...................., Producent: ....................., Model: ....................**

## Opis funkcji oprogramowania

Multimedialny atlas składa się z co najmniej 32 interaktywnych map ogólnogeograficznych i tematycznych. Program będzie uruchamiany i wyświetlany na komputerach i tablicach interaktywnych i musi posiadać bezterminową licencję na użytkowanie.

# **Funkcjonalności:**

- 1. Kreator (projektant) map umożliwiający tworzenie własnych map.
- 2. Dynamiczna skala przeliczająca się w zależności od powiększenia.
- 3. Dostosowanie skali do wielkości ekranu czy tablicy.
- 4. Sprzężona z projektantem legenda objaśnia tylko elementy wybrane do danej mapy.
- 5. Mini-mapa lokalizująca na mapie głównej wyświetlany obszar.
- 6. Moduł tworzenia własnych notatek przypisanych do danej mapy.
- 7. Opcja drukowania pozwala na wydruk mapy o wybranym obszarze i zakresie treściowym.

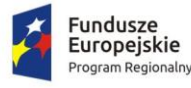

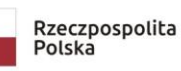

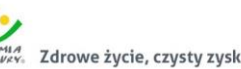

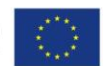

8. Warstwy interaktywne zawierające materiał ilustracyjny, animacje, definicje, ciekawostki.

## **Tematyka**

- 1. Europa: ukształtowanie powierzchni krajobrazy podział polityczny Polska i jej sąsiedzi - Unia Europejska.
- 2. Kontynenty (Azja, Afryka, Australia i Ocenia, Ameryka Północna, Ameryka Południowa, Antarktyka, Arktyka): ukształtowanie powierzchni - podział polityczny – krajobrazy.
- 3. Świat: ukształtowanie powierzchni podział polityczny krajobrazy strefy klimatyczne - zwierzęta świata - pochodzenie roślin uprawnych - degradacja środowiska na Ziemi człowiek na Ziemi (rozmieszczenie) - strefy czasowe - wielkie odkrycia geograficzne.
- 4. Wszechświat: Układ Słoneczny niebo nad Polską.

### **4 – Podręcznik do nauki języka hiszpańskiego na poziomie A1– 1 szt. (poniższe informacje wpisuje Wykonawca)**

**Rok produkcji: ...................., Producent: ....................., Model: ....................** Opis funkcji oprogramowania

- 1. Elektroniczna, interaktywna wersja podręcznika "A bordo!" do kursu języka hiszpańskiego na poziomie A1, który przeznaczony jest do efektywnej komunikacji w różnych sytuacjach życia codziennego.
- 2. Oprogramowanie będzie współpracować z tablicami interaktywnymi i powinno umożliwiać prezentację treści oraz usprawniać pracę w grupie.
- 3. Oprogramowanie umożliwia rozwiązywanie ćwiczeń poprzez zaznaczanie, wypełnianie, przeciąganie elementów oraz zawierać elementy nagrań audio
- 4. Możliwość utworzenia dla dowolnej strony notatek i bazy linków do stron internetowych.
- 5. Narzędzia do rysowania, umożliwiające zaznaczenie bądź podkreślenie dowolnej treści.
- 6. Narzędzie do podświetlania, pozwalające uwydatnić dowolny fragment strony.
- 7. Narzędzie do kadrowania, pozwalające wyodrębnić dowolny fragment strony, np. jedno konkretne zadanie, ukrywając pozostałą treść.
- 8. Nawigacja poprzez spis treści.
- 9. Wirtualna klawiatura, usprawniająca pracę przy użyciu tablicy interaktywnej.

## **5 – Podręcznik do nauki języka hiszpańskiego na poziomie A2– 1 szt. (poniższe informacje wpisuje Wykonawca)**

**Rok produkcji: ...................., Producent: ....................., Model: ....................** Opis funkcji oprogramowania

- 1. Elektroniczna, interaktywna wersja podręcznika "A bordo!" do kursu języka hiszpańskiego na poziomie A2, który przeznaczony jest do efektywnej komunikacji w różnych sytuacjach życia codziennego.
- 2. Oprogramowanie będzie współpracować z tablicami interaktywnymi i powinno umożliwiać prezentację treści oraz usprawniać pracę w grupie.
- 3. Oprogramowanie ma umożliwiać rozwiązywanie ćwiczeń poprzez zaznaczanie.
- 4. Wypełnianie, przeciąganie elementów oraz zawierać elementy nagrań audio.
- 5. Możliwość utworzenia dla dowolnej strony notatek i bazy linków do stron internetowych.
- 6. Narzędzia do rysowania, umożliwiające zaznaczenie bądź podkreślenie dowolnej treści.
- 7. Narzędzie do podświetlania, pozwalające uwydatnić dowolny fragment strony.

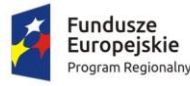

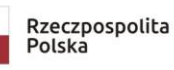

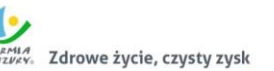

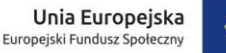

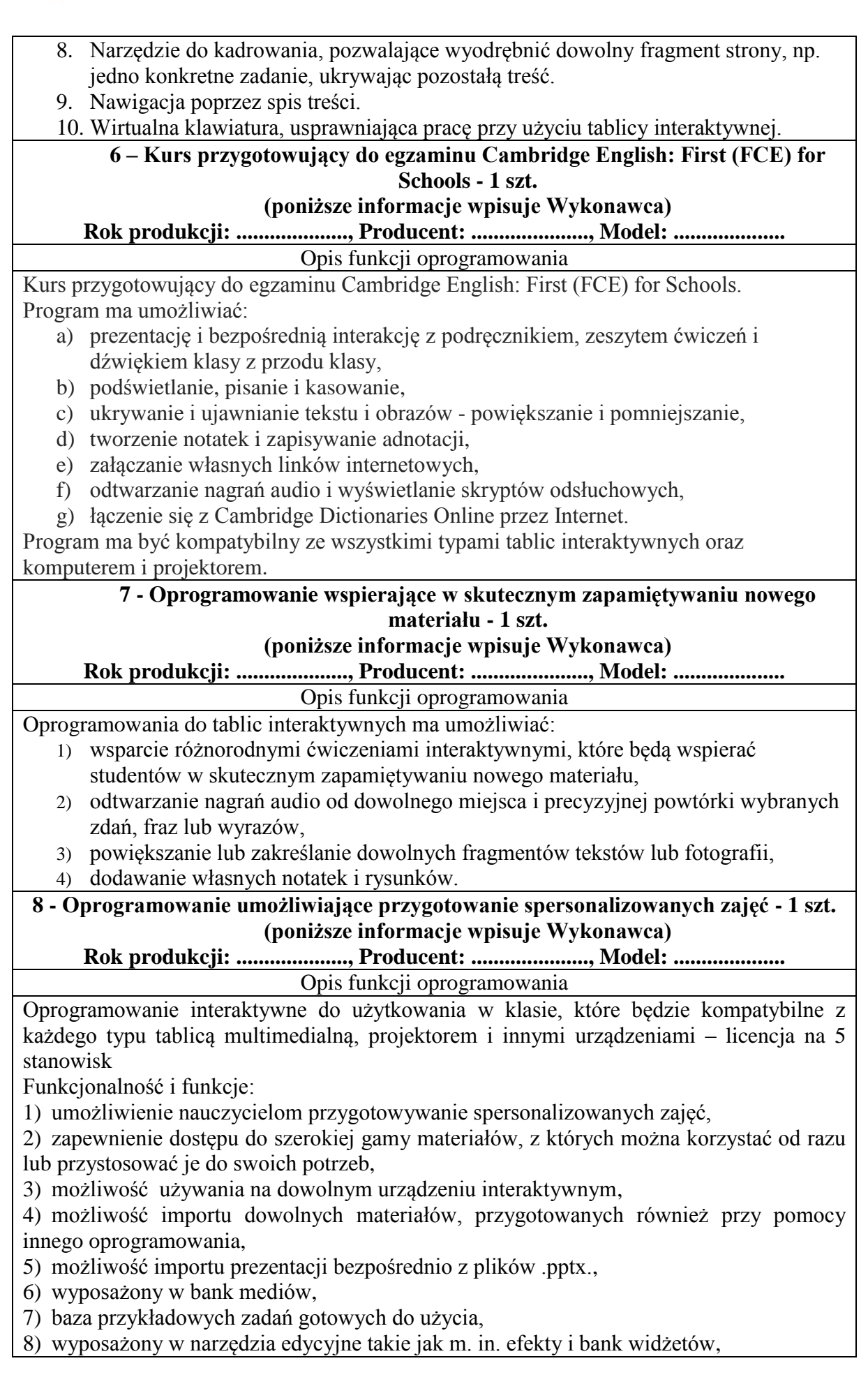

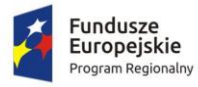

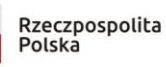

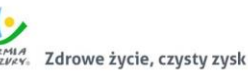

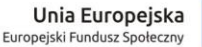

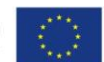

- 9) co najmniej 40 języków oprogramowania do wyboru,
- 10) co najmniej 4.500 materiałów w bazie,
- 11) rozpoznawanie pisma w j. polskim (przy korzystaniu z systemu Windows 7/8/10),
- 12) możliwość przekształcania tekstu na mowę,
- 13) rozpoznawanie rysowanych ręcznie kształtów,
- 14) bank widgetów prostych gier i zabaw w formie mini aplikacji,
- 15) baza efektów, za pomocą których można zmieniać obraz (np. rozmycie, fala, stary film),
- 16) możliwość nakładania anmiacji na dowolny obiekt,
- 17) funkcja X-Ray (rentgen) ujawniająca różne warstwy obrazu po kolei.

## **9 - Multimedialna biblioteka – geometria - 1 szt.**

### **(poniższe informacje wpisuje Wykonawca)**

### Rok produkcji: ..................., Producent: ...................., Model: ......

### Opis funkcji oprogramowania

Oprogramowanie do tablicy interaktywnej dostosowane do poziomu szkoły ponadpodstawowej, zawierające interaktywne modele 3D, modele w rozszerzonej rzeczywistości (AR), galerię zdjęć oraz materiały video. Oprogramowanie powinno być kompatybilne z MS Office i pozwalać na połączenie dokumentów i prezentacji z poszczególnymi modelami.

Funkcjonalność i funkcje oprogramowania:

- 1) Przykłady konstrukcyjne.
- 2) Planimetria.
- 3) Stereometria.
- 4) Papierowe wycinanki.
- 5) Co najmniej 1000 modeli interaktywnych 3D, w tym szczegółowe fragmenty.
- 6) Możliwość uwypuklenia dowolnej części modelu w celu bardziej kompleksowej prezentacji.
- 7) Zoom i obrót 3D modeli w celu bardziej szczegółowego widoku.
- 8) Funkcję rozszerzonej rzeczywistości.
- 9) Wbudowaną funkcję ślepej mapy w celu przeanalizowania i przetestowania wiedzy uczniów.
- 10) Narzędzie do wyszukiwania zgodnie z nazwą i słowami kluczowymi.
- 11) Funkcje zdjęcia w celu stworzenia nieograniczonej liczby obrazków do pomocy naukowych na własne potrzeby.
- 12) Możliwość wpisywania własnych uwag do modeli.
- 13) Filmy pokazujące jak szybko i łatwo używać aplikacji na lekcji.
- 14) Pełny opis naukowy każdego elementu.
- 15) Aktualizację przez co najmniej 5 lat od dnia podpisania umowy.

Opis parametrów równoważnych lub lepszych niż podane w specyfikacji: (wypełnić wg potrzeb, jeżeli dotyczy)

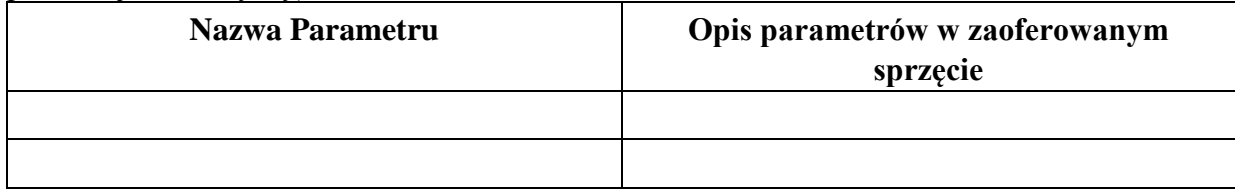

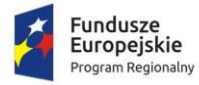

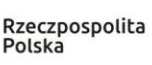

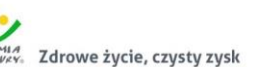

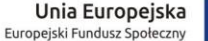

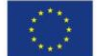

1. Wykonawca zobowiązuje się dostarczyć **oprogramowanie** do siedziby Zamawiającego wskazanej w umowie. Dostarczone **oprogramowanie** musi być gotowe do poprawnej bezawaryjnej pracy w zakresie wszystkich składowych elementów i funkcji, zgodnie z ich opisem w niniejszym załączniku. Niedopuszczalne jest, aby dla zapewnienia prawidłowej pracy **oprogramowania**, konieczne było instalowanie dodatkowych elementów w późniejszym czasie, szczególnie za dodatkową opłatą (poza materiałami eksploatacyjnymi).

2. Oświadczenie:

Oświadczam, że oferowany przedmiot zamówienia spełnia ww. parametry techniczno-użytkowe. Niespełnienie parametrów wymaganych skutkuje odrzuceniem oferty.

3. Na potwierdzenie, że oferowane produkty spełniają parametry i wymagania określone w powyższych opisach, **na wezwanie przez Zamawiającego,** dostarczę co najmniej jedne z poniżej wskazanych dokumentów:

□ foldery/broszury producenta/dystrybutora,

□ informacje o produkcie ze strony internetowej producenta/dystrybutora,

□ kartę charakterystyki produktu przygotowaną przez producenta/dystrybutora,

 $\Box$  instrukcję obsługi/opis techniczny przygotowaną przez producent/dystrybutora.

### **III. Licencja do użytkowania oprtogramowania.**

### **IV. Deklaruję ponadto:**

a) warunki płatności – **do 30 dni od dnia prawidłowo wystawionej i dostarczonej do Zamawiającego faktury, po podpisaniu protokołu odbioru, bez uwag i zastrzeżeń.**

### **V. Oświadczamy, że:**

 $\overline{a}$ 

- akceptujemy wszystkie postanowienia SIWZ i wzoru umowy bez zastrzeżeń,
- w cenie oferty zostały uwzględnione wszystkie koszty wykonania zamówienia i realizacji przyszłego świadczenia umownego,
- zamówienie zostanie wykonane zgodnie z wymogami określonymi w specyfikacji istotnych warunków zamówienia oraz ze szczegółowym opisem przedmiotu zamówienia (załącznik nr 1 do SIWZ),
- uwzględniliśmy zmiany i dodatkowe ustalenia wynikłe w trakcie procedury przetargowej stanowiące integralną część SIWZ, wyszczególnione we wszystkich umieszczonych na stronie internetowej pismach Zamawiającego,
- uważam (-y) się za związanego (-ych) ofertą przez okres 30 dni, wskazany w specyfikacji istotnych warunków zamówienia,
- oferowane produkty są zgodne z siwz i spełniają wymogi określone w specyfikacji istotnych warunków zamówienia oraz posiadają certyfikat CE (jeżeli są wymagane dla oferowanego przedmiotu),
- oświadczam (-y), że nie uczestniczę (-ymy) jako Wykonawca w jakiejkolwiek innej ofercie złożonej w celu udzielenia niniejszego zamówienia,
- wypełniłem obowiązki informacyjne przewidziane w art. 13 lub art. 14 RODO $3$  wobec osób fizycznych, od których dane osobowe bezpośrednio lub pośrednio pozyskałem w celu ubiegania się o udzielenie zamówienia publicznego w niniejszym postępowaniu\*,

 $3<sup>1</sup>$  rozporządzenie Parlamentu Europejskiego i Rady (UE) 2016/679 z dnia 27 kwietnia 2016 r. w sprawie ochrony osób fizycznych w związku z przetwarzaniem danych osobowych i w sprawie swobodnego przepływu takich danych oraz uchylenia dyrektywy 95/46/WE (ogólne rozporządzenie o ochronie danych) (Dz. Urz. UE L 119 z 04.05.2016, str. 1).

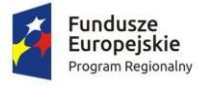

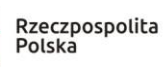

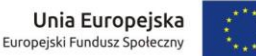

 nie zamierzam/y / zamierzam/y powierzyć podwykonawcom wykonanie następujących części zamówienia<sup>4</sup>:

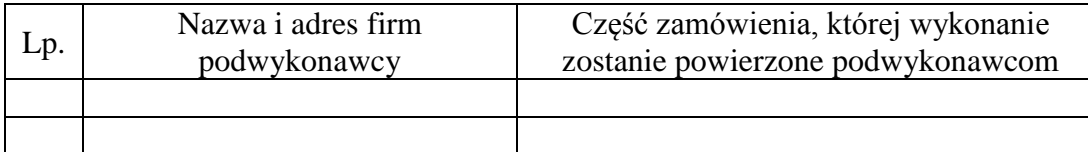

### **VI. Zobowiązania w przypadku przyznania zamówienia:**

- zobowiązujemy się do zawarcia umowy w miejscu i terminie wyznaczonym przez Zamawiającego;
- osobą upoważnioną do kontaktów z Zamawiającym w sprawach dotyczących realizacji umowy jest.....................................................................................................
- e-mail: ………...……........…………………………………. tel./fax: …………………...

### **VII. Zastrzeżenie i informacje od Wykonawcy:**

1. Oświadczam, że niżej wymienione dokumenty składające się na ofertę zawierają informacje stanowiące tajemnicę przedsiębiorstwa w rozumieniu przepisów o zwalczaniu nieuczciwej konkurencji i nie mogą być ogólnie udostępnione:

#### ……………………………………………………………………………………………………

2. W celu wykazania, że powyżej wskazane dokumenty zawierają informacje stanowiące tajemnicę przedsiębiorstwa do oferty załączam:

……………………………………………………………………………………………………

3. Inne, istotne dla przedmiotu zamówienia informacje:

……………………………………………………………………………………………………

### **VIII. Informacje dotyczące treści oferty**:

1. Niniejszym wskazuję dokumenty/oświadczenia poniżej wymienione i załączone do oferty, które należy traktować jako dokumenty/oświadczenia wskazane w Rozporządzeniu Ministra Rozwoju z dnia 26.07.2016 r. w sprawie rodzajów dokumentów jakich może żądać zamawiający od wykonawcy, celem ich badania w przedmiotowym postępowaniu:

……………………………………………………………………………………………………

2. Poniżej wskazane dokumenty są dostępne w bezpłatnych bazach danych:

…………………………………………………………………………………………………… (rodzaj dokumentu, adres bazy danych)

3. Poniżej wskazane dokumenty są dostępne u Zamawiającego, a ich treść jest aktualna:

(rodzaj dokumentu, nr postępowania, do którego były złożone)

 $\overline{a}$ 

W przypadku, gdy wykonawca nie przekazuje danych osobowych innych niż bezpośrednio jego dotyczących lub zachodzi wyłączenie stosowania obowiązku informacyjnego, stosownie do art. 13 ust. 4 lub art. 14 ust. 5 RODO treści oświadczenia wykonawca nie składa (usunięcie treści oświadczenia np. przez jego wykreślenie).

<sup>4</sup> Wypełnić, jeżeli na etapie składania ofert Wykonawca posiada taką informację.

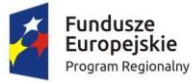

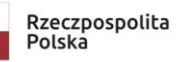

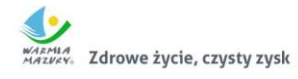

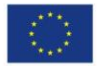

........................... dnia................... 2019 ……………………………………………

 (podpis i imienna pieczątka osoby upoważnionej do reprezentowania Wykonawcy)